## <<DELPHI 数据库应用程序开发技术>>

书名:<<DELPHI 数据库应用程序开发技术>>

, tushu007.com

- 13 ISBN 9787302031741
- 10 ISBN 7302031746

出版时间:1998-12

PDF

#### http://www.tushu007.com

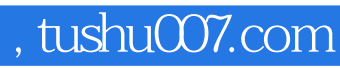

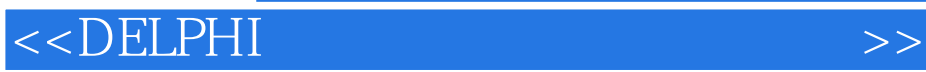

Delphi Windows

 $\mathsf{D}$ elphi

Delphi2.0 Delphi3 Delphi4

## <<DELPHI 数据库应用程序开发技术>>

 $1\,$ 1.1 Delphi  $1.1.1$  Delphi  $1.1.2$  $1.1.3$  $1.1.4$  Delphi  $1.1.5$  $1.16$  $1.1.7$  $1.1.8$  $1.1.9$  $1.1.10$  $1.2$  Delphi  $1.2.1$  $1.22$  $1.23$ 1.3 Delphi<sup>2</sup>  $1.31$  Delphi3  $1.32$  Delphi $4$ 1.33Delphi3 Delphi4  $1.4$ <br> $2$  $2$  $2.1$  $2.1.1$  $21.2$  $21.3$  $21.4$  $21.5$  $22$ 221 222 223 224 225 23  $231$  $232$  $233$ <br> $234$  " 234 235  $24$  $\overline{3}$  $31$  $31.1$ 

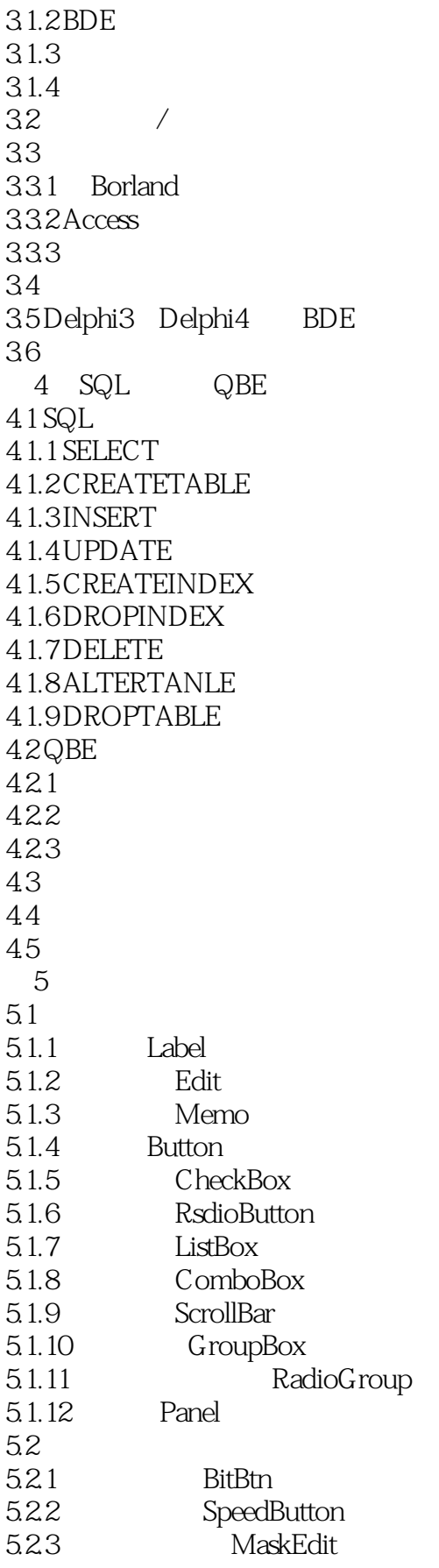

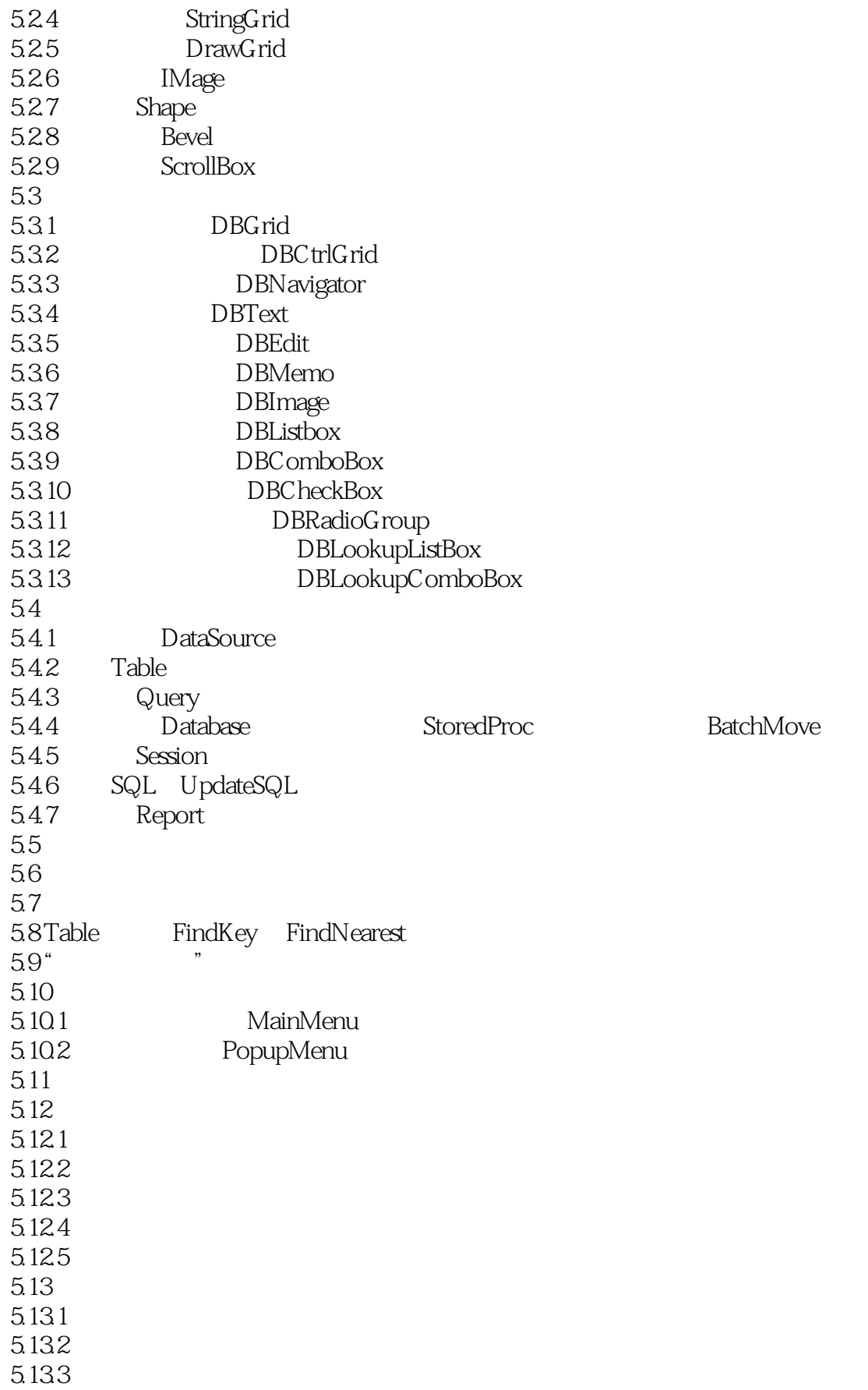

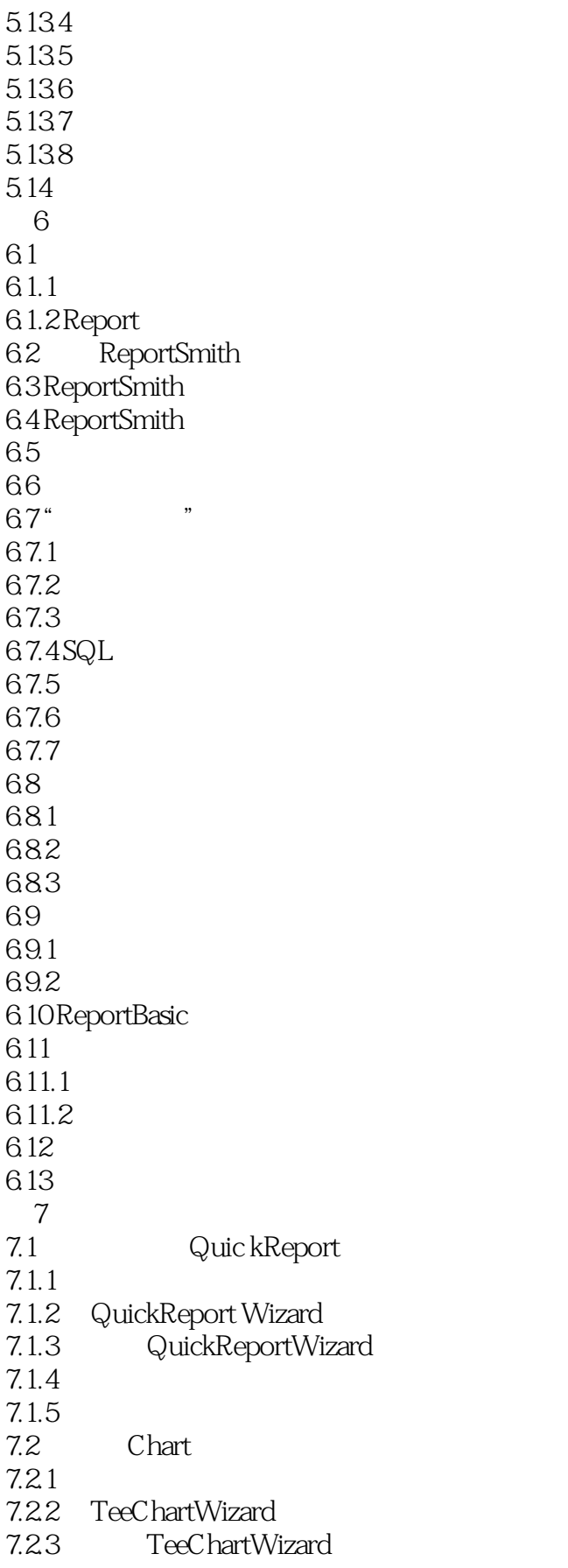

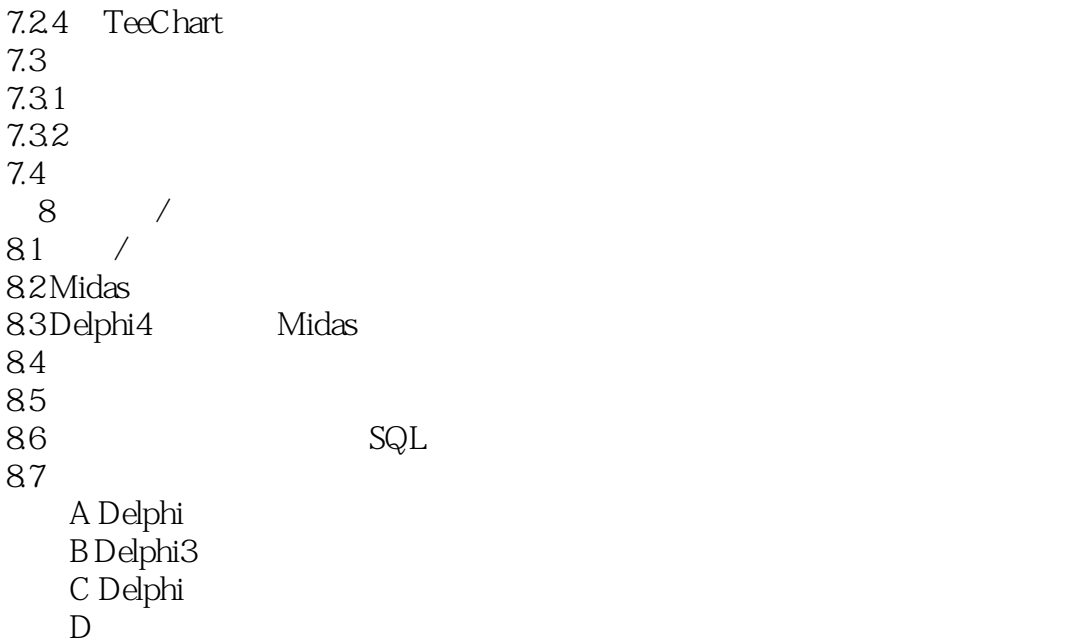

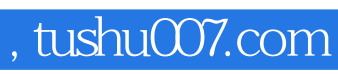

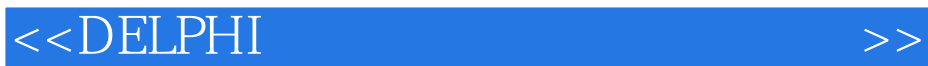

本站所提供下载的PDF图书仅提供预览和简介,请支持正版图书。

更多资源请访问:http://www.tushu007.com